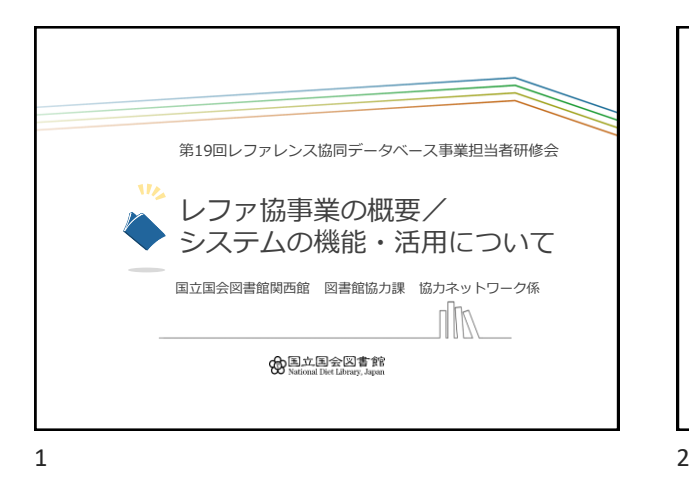

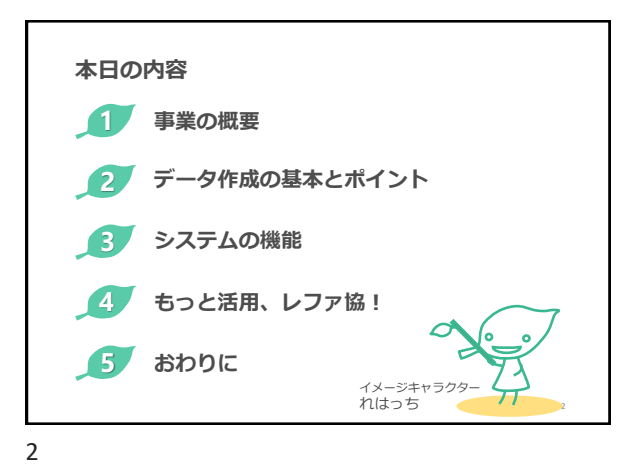

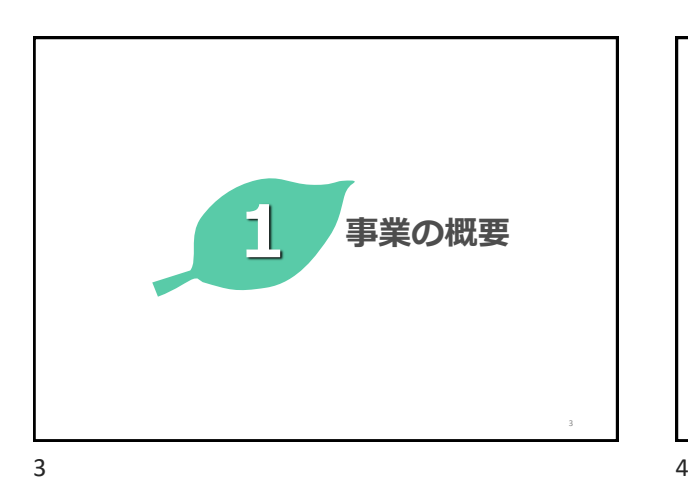

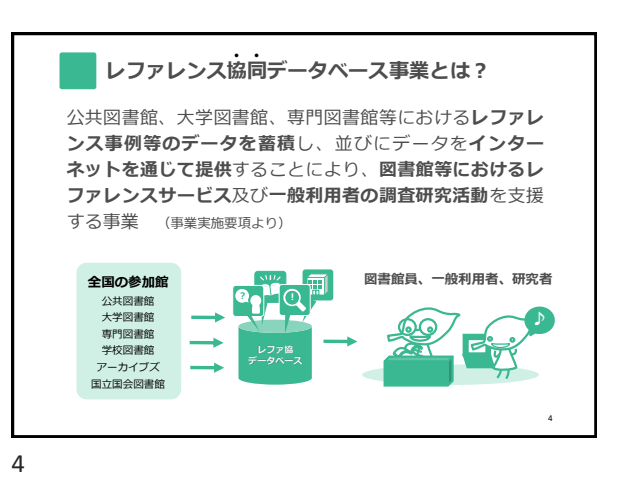

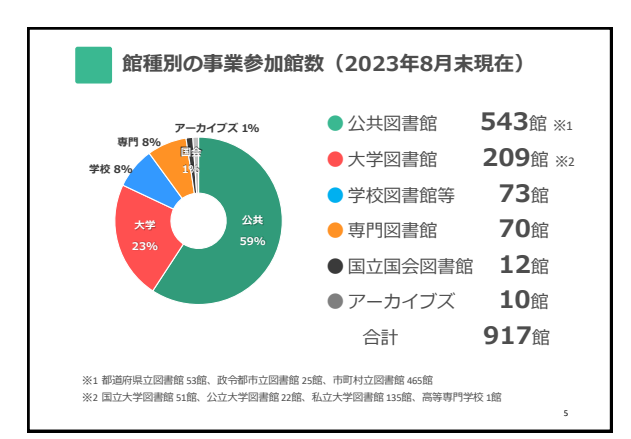

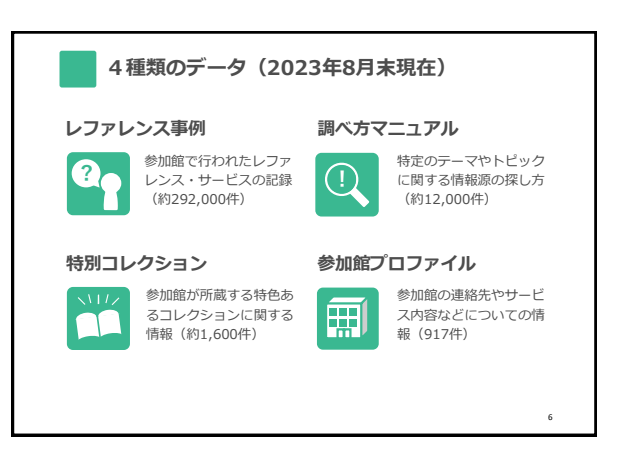

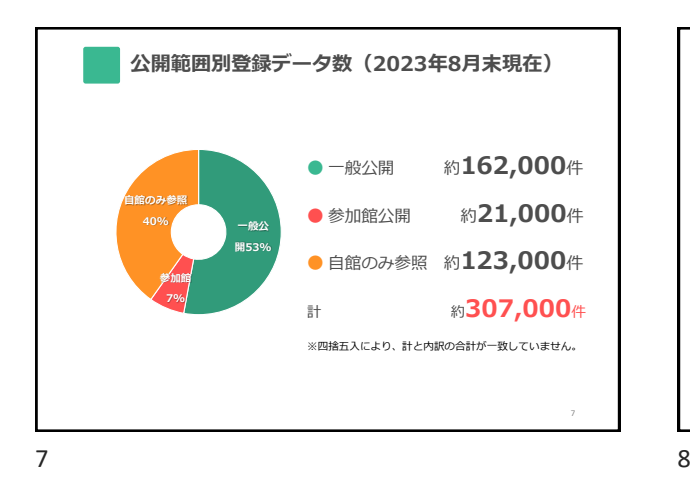

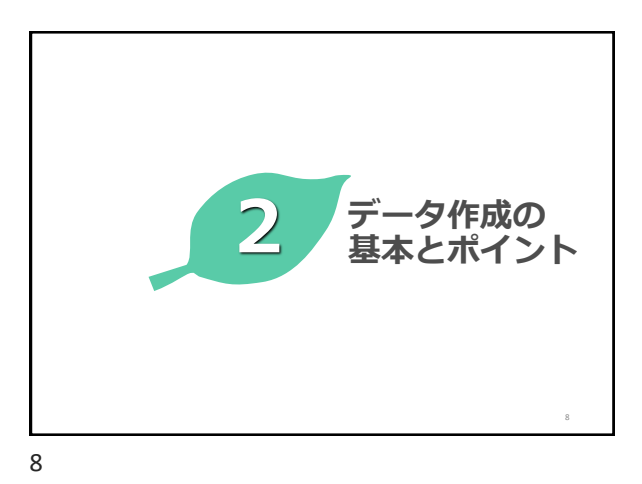

**データ作成のルール** 9 **レファ協事業参加規定 ・公序良俗に反するようなデータを送付してはならない** (第9項) **・著作権を侵害するデータを送付してはならない** (第10項) **・質問者の個人情報の保護に十分に留意する**(第14項) 公序良俗=公の秩序又は善良の風俗(民法第90条) 著作権侵害:関連ファイルや「引用」に注意が必要 質問者の個人情報(氏名や連絡先)は登録不可

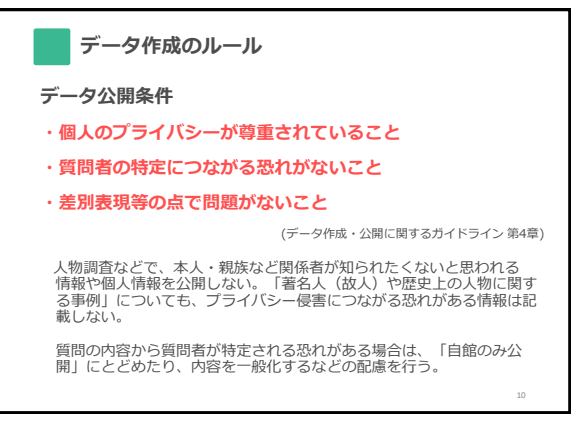

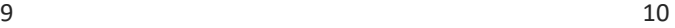

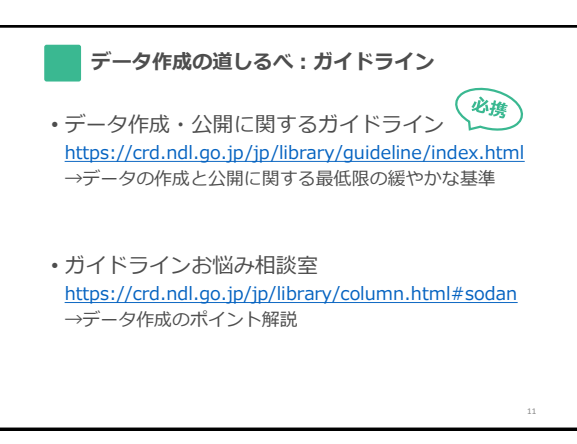

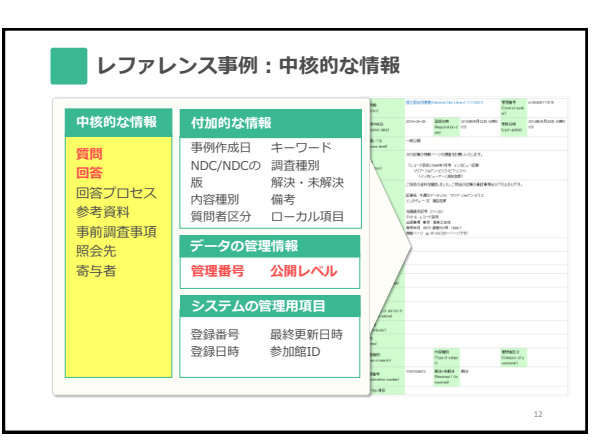

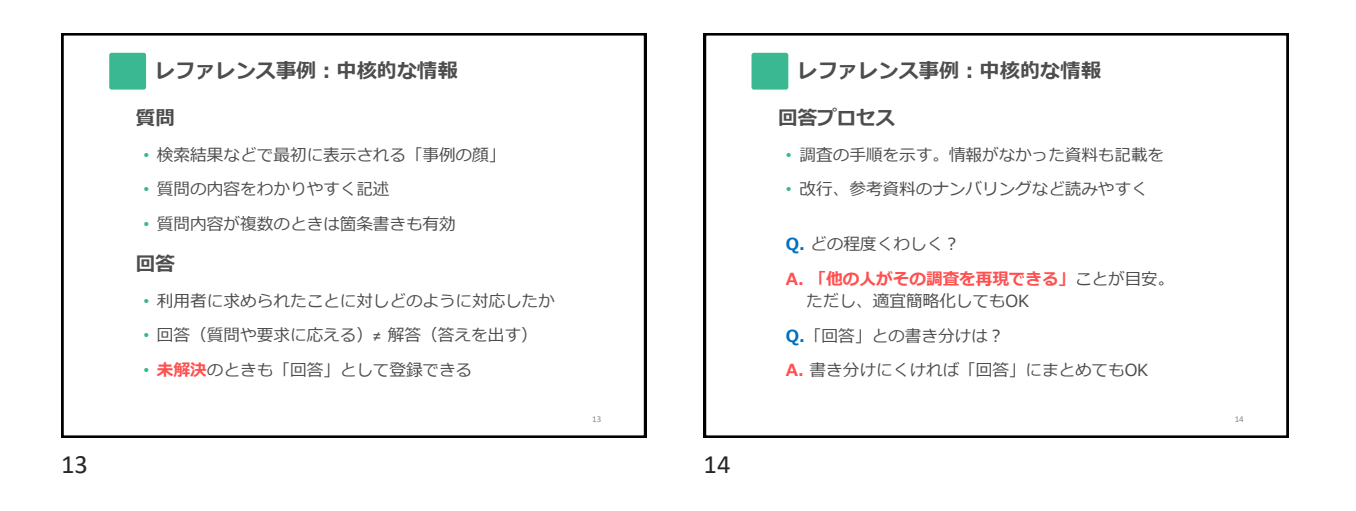

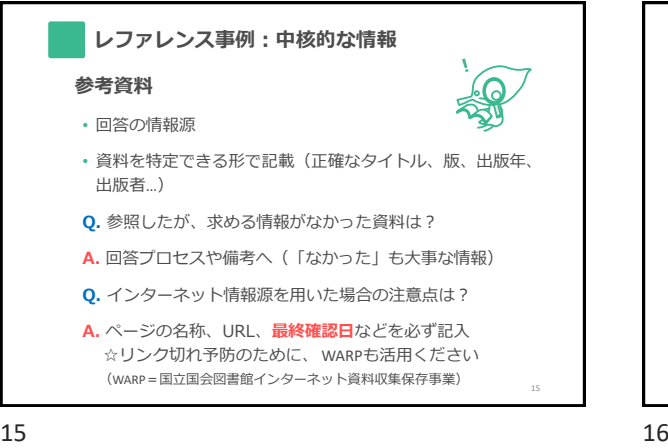

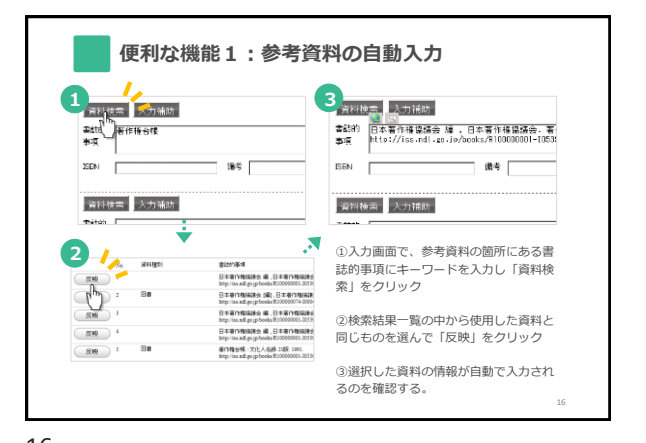

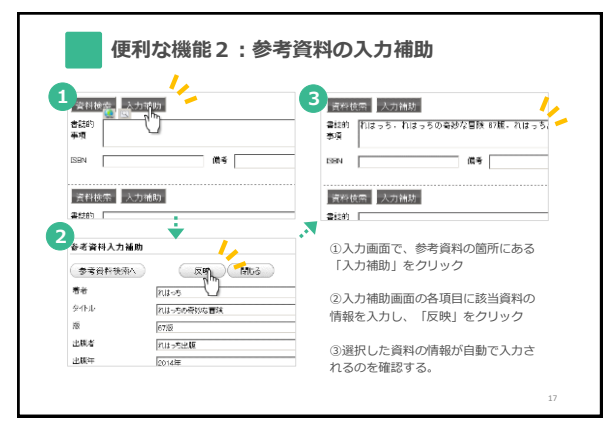

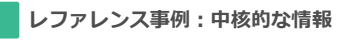

## **事前調査事項**

質問者が事前に調べた情報など、レファレンスインタ ビューの中で確認できたこと

**照会先** (≠「紹介先」) 回答を得るために問い合わせた機関名など。

## **寄与者**

データ作成に際し情報を提供した機関名など。 照会先との違いは「どちらから働きかけたか」

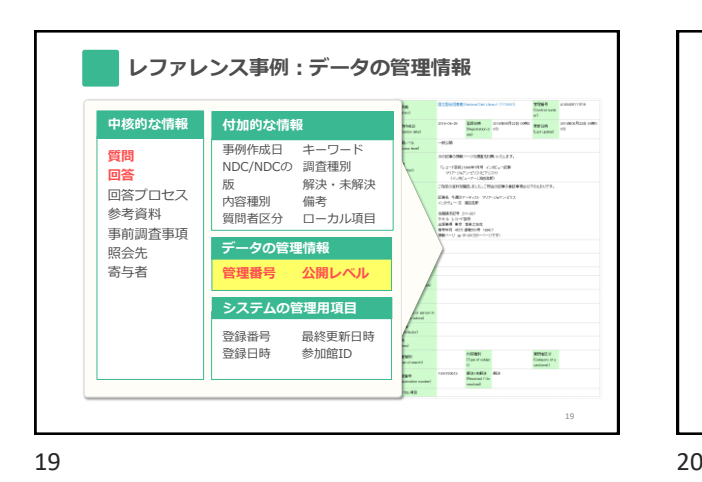

20 **管理番号** ▶ 各館で設定するデータのID 館内で重複したものはつけられない ▶ 登録日+連番、内容分類、分館名など ▶ 15文字以内(全角・半角問わず) **公開レベル** ▶ 自館のみ参照 (作成館IDでログインしたユーザのみ) ▶ 参加館公開 (レファ協にログインしたユーザのみ) ▶ 一般公開(ウェブ上で公開・検索エンジンも収集可) **レファレンス事例:データの管理情報**

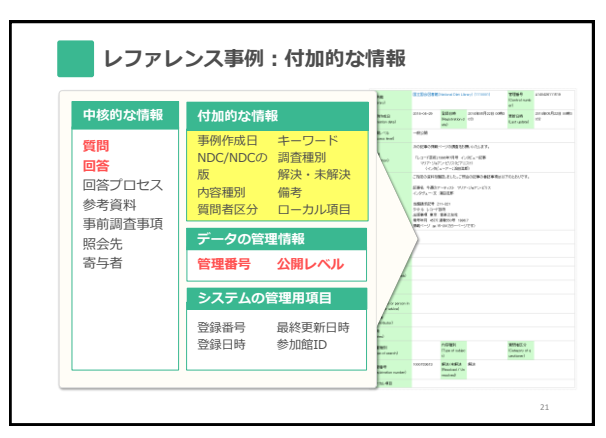

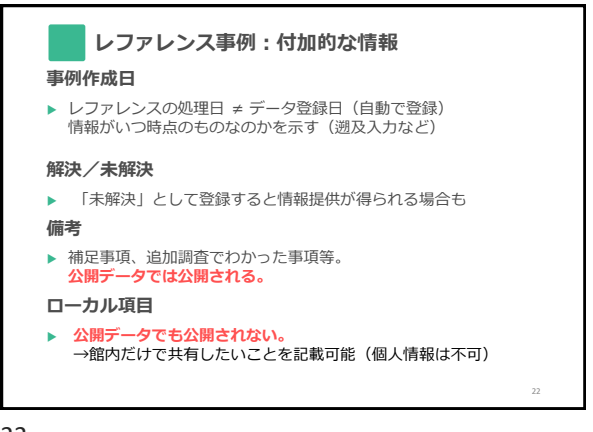

21 22

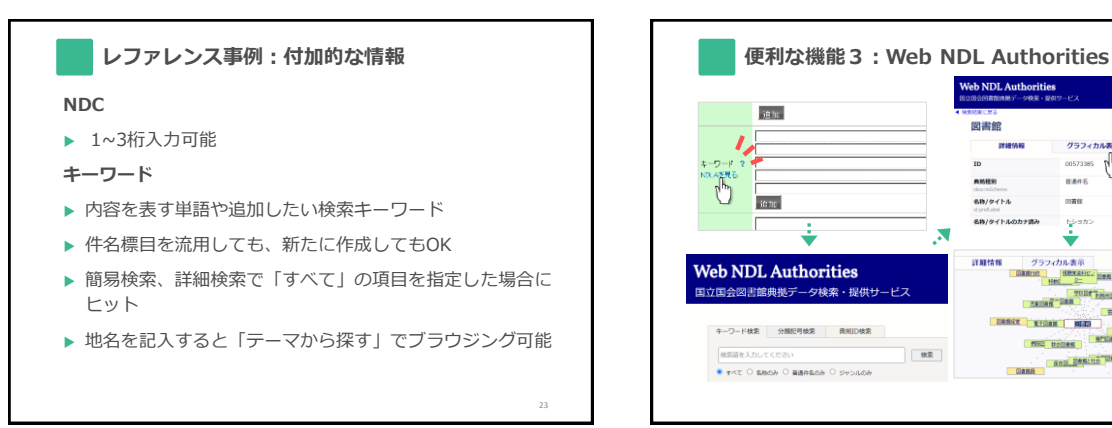

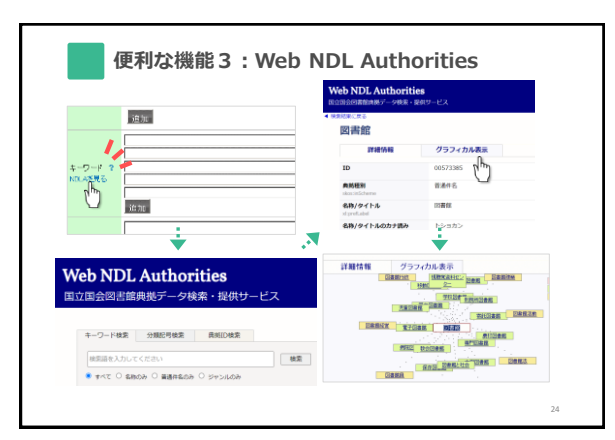

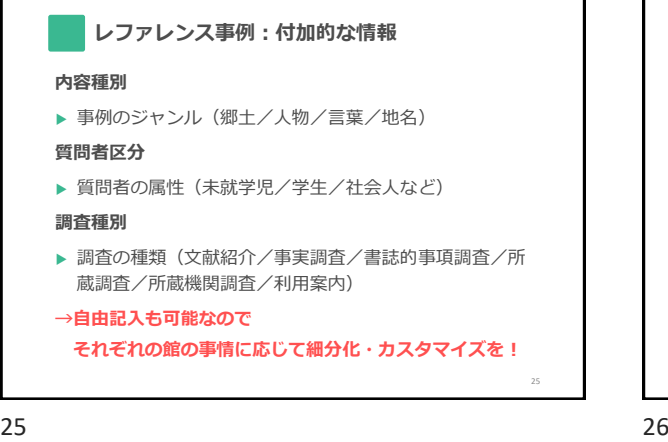

**調べ方マニュアルデータ 中核的な情報 付加的な情報 自館にあるパスフ** 調べ方作成日 参考資料 **調査テーマ 調べ方** NDC/NDCの版 備考 **ストを登録できる!** キーワード 完成/未完成 **データの管理情報**  $\begin{minipage}[t]{.03\textwidth} \begin{tabular}{|l|l|} \hline & \multicolumn{1}{|l|l|} \hline \multicolumn{1}{|l|} \hline \multicolumn{1}{|l|} \hline \multicolumn{1}{|l|} \hline \multicolumn{1}{|l|} \hline \multicolumn{1}{|l|} \hline \multicolumn{1}{|l|} \hline \multicolumn{1}{|l|} \hline \multicolumn{1}{|l|} \hline \multicolumn{1}{|l|} \hline \multicolumn{1}{|l|} \hline \multicolumn{1}{|l|} \hline \multicolumn{1}{|l|} \hline \multicolumn$ **管理番号 公開レベル** em (1995 – )<br>1975, Luisving (1942–1935), anglický americký americký<br>1976 – Paris Jacobský, americký americký americký americký<br>1976 – Paris Jacobský, americký americký americký **システムの管理用項目**  $\frac{1}{2\pi}$ 登録番号 最終更新日時 登録日時 参加館ID **DS-RTA**<br>Engine (B) 26

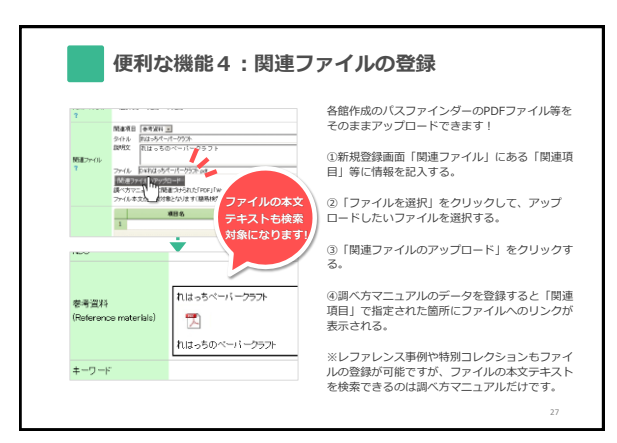

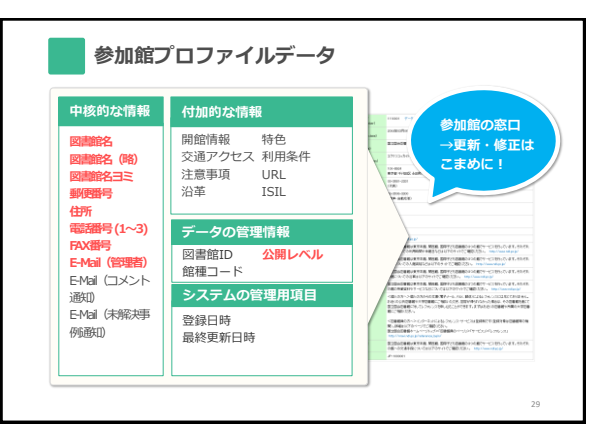

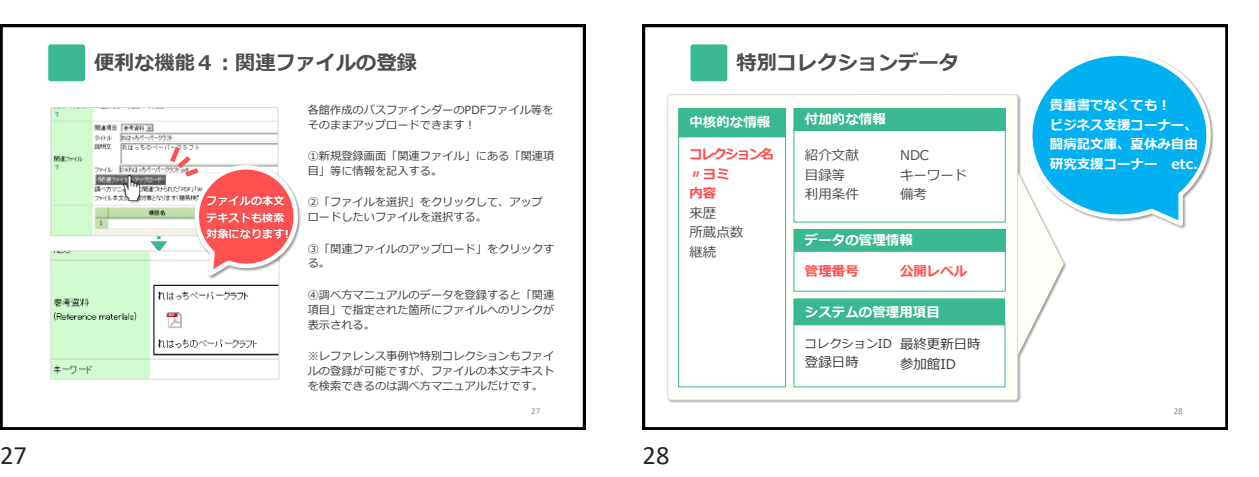

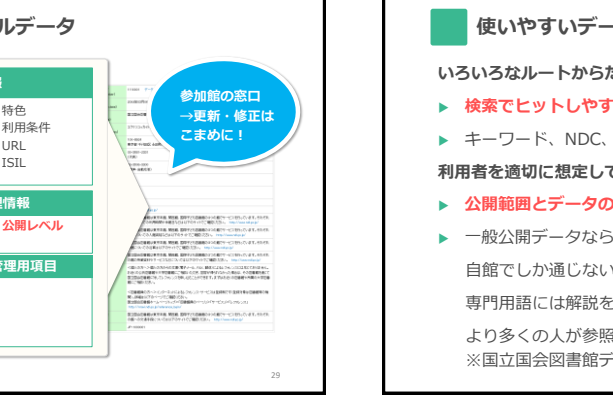

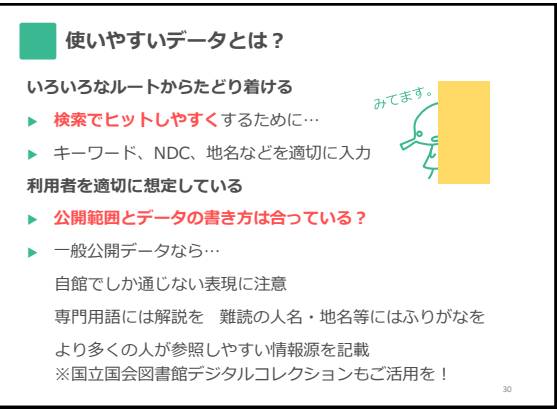

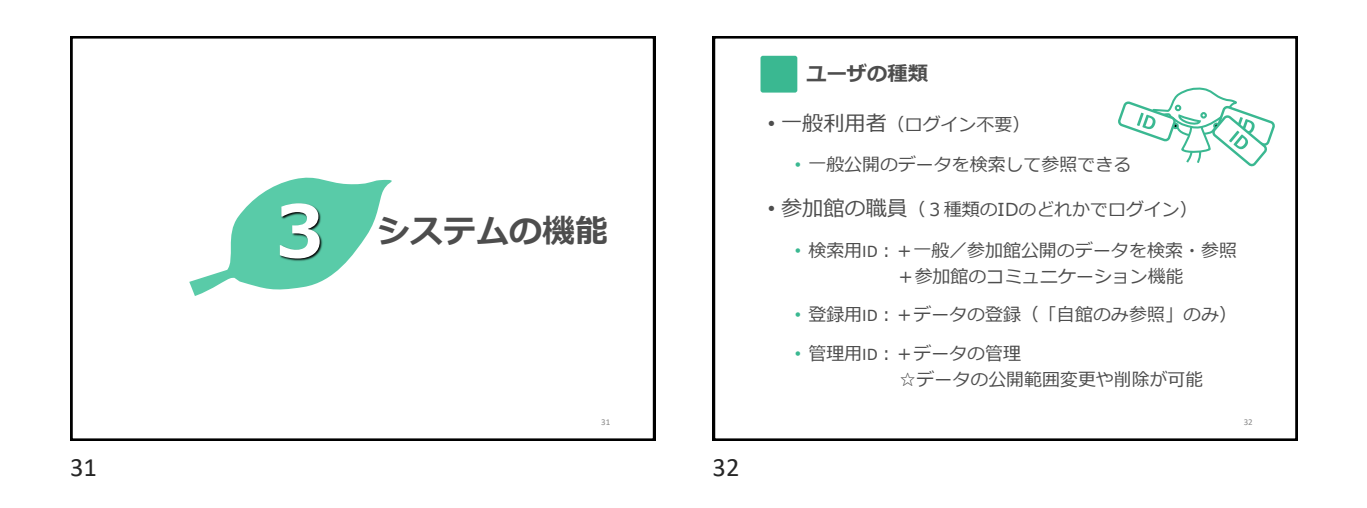

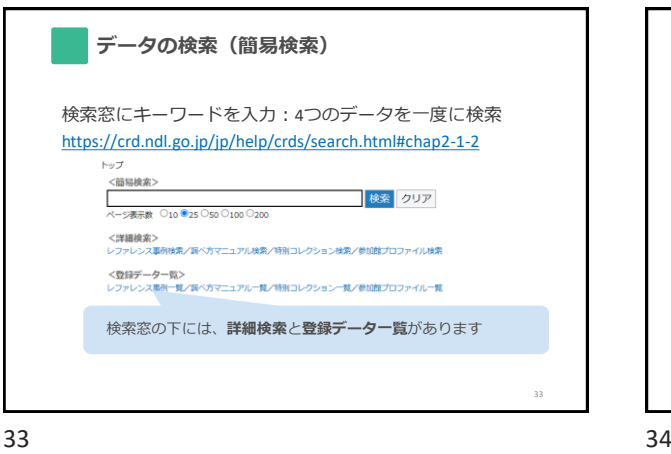

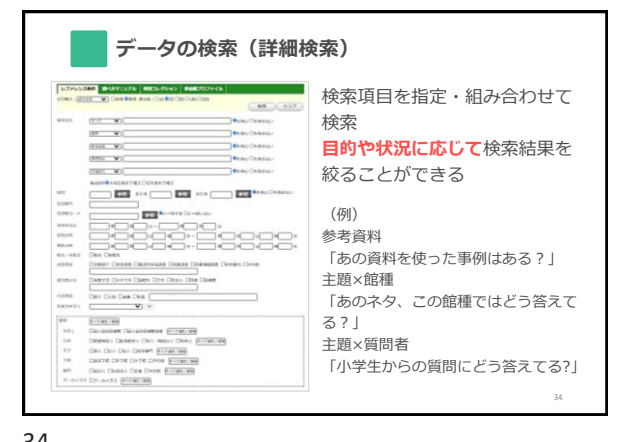

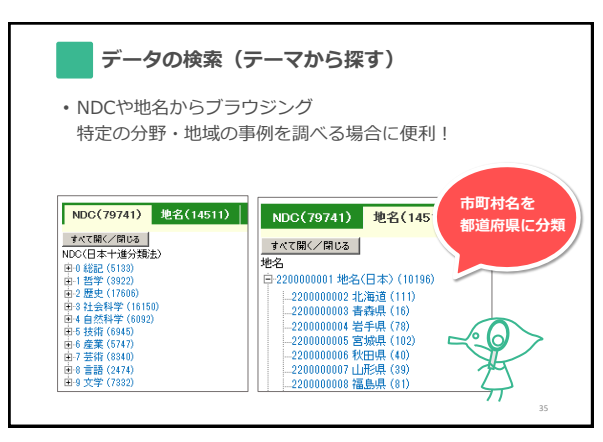

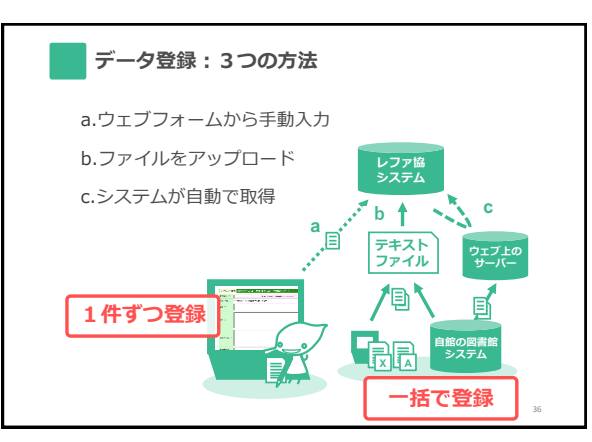

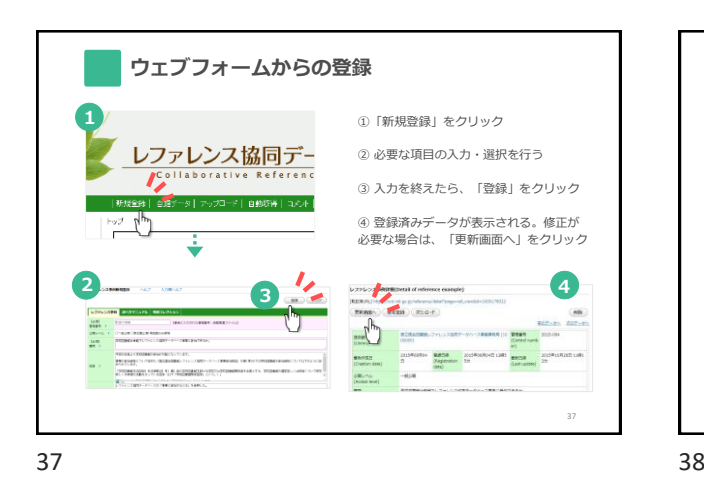

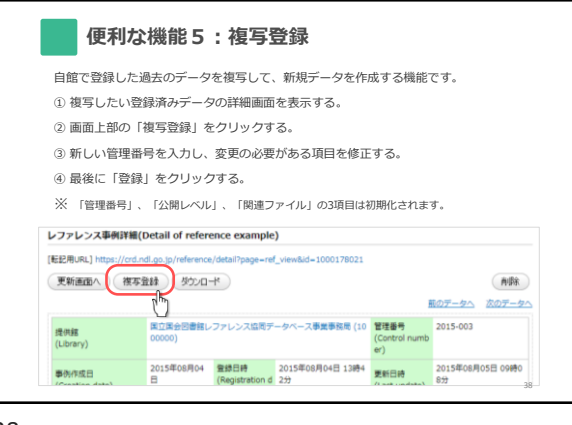

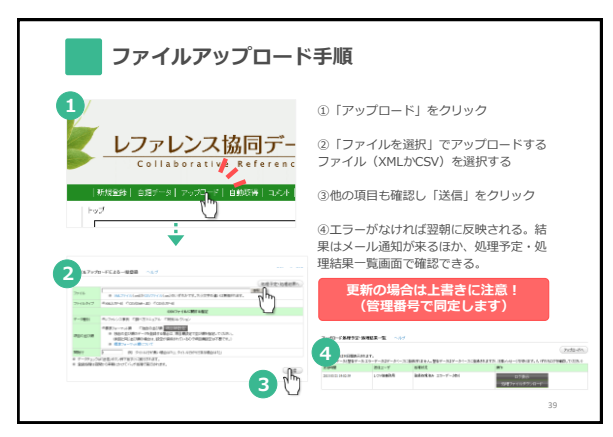

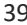

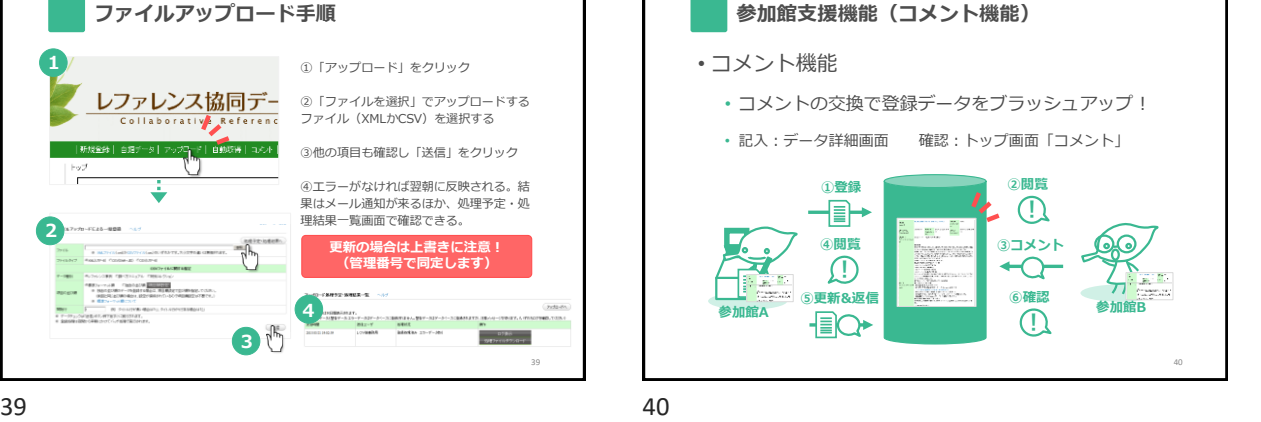

![](_page_6_Figure_7.jpeg)

![](_page_6_Figure_8.jpeg)

![](_page_7_Figure_1.jpeg)

![](_page_7_Picture_2.jpeg)

![](_page_7_Figure_4.jpeg)

45 46

![](_page_7_Figure_6.jpeg)

![](_page_7_Figure_8.jpeg)

![](_page_7_Figure_9.jpeg)

![](_page_8_Picture_1.jpeg)

![](_page_8_Picture_2.jpeg)

![](_page_8_Picture_3.jpeg)

![](_page_8_Picture_5.jpeg)

![](_page_8_Picture_6.jpeg)

![](_page_8_Picture_7.jpeg)